# 静岡市における情報共有システム活用 の手引き

# 令和3年4月

静岡市建設局土木部技術政策課

― 目 次 -

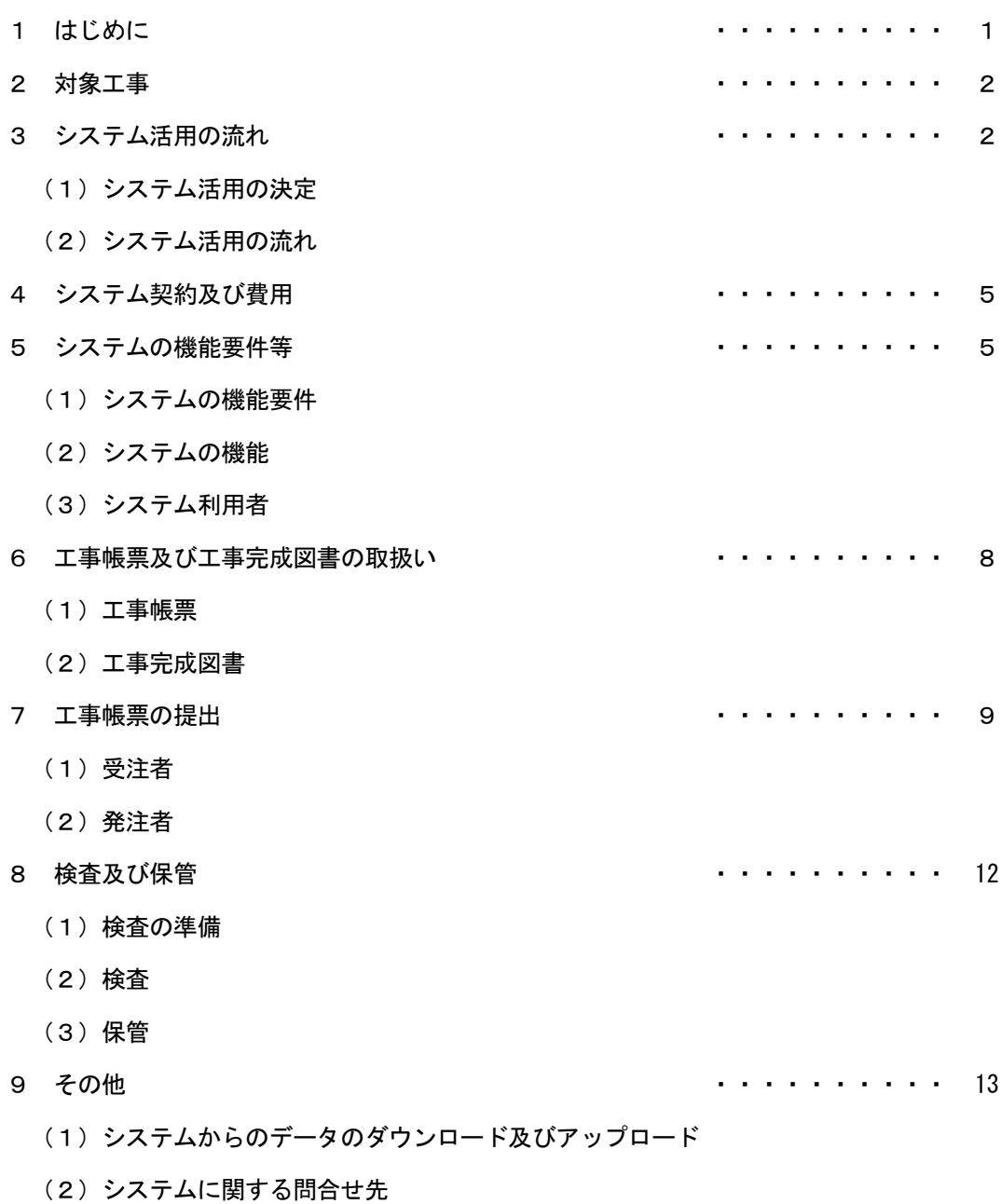

(3)注意事項

1 はじめに

情報共有システムとは、情報通信技術を活用し、受発注者間など異なる組織間で情報を交換・ 共有することによって業務効率化を実現するシステムである。

 国土交通省は、建設事業における受発注者の生産性の向上、工事目的物の品質確保の推進の 一貫として情報通信技術を導入する方針を打ち出しており、情報共有システムの活用を積極的 に図っていることから、静岡市の建設工事においても、ASP※1によるシステムを活用し、受 発注者がインターネットを介して資料の提出・確認・承認・スケジュール管理等の情報を共有 することで、業務の効率化及び生産性の向上を図る。(図1のとおり)

「静岡市における情報共有システム活用の手引き」は、情報共有システムの適切な活用と統 一的な運用を図るために作成したものであり、必要に応じて適宜見直しを行う。

※1 Application Service Provider の略。アプリケーションソフト等のサービス(機能)をネッ トワーク経由で提供するプロバイダ(事業者・人・仕組み等全般)のこと

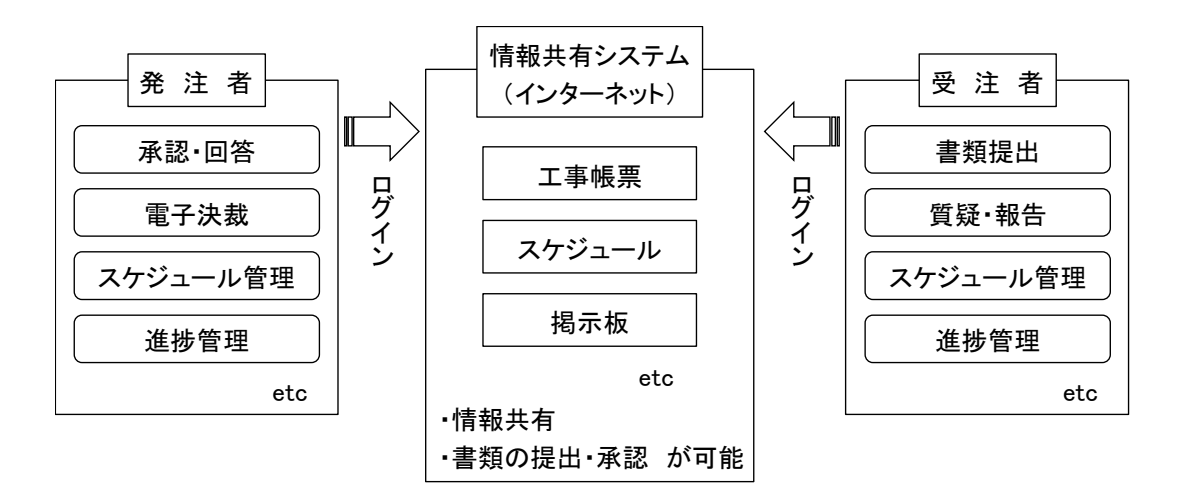

図1 情報共有システムを活用した情報共有のイメージ

### 2 対象工事

原則、静岡市が発注する工事を対象とする。

対象工事である旨の表示は、施工条件明示事項の「A施策事項」の「情報共有システムの対 象工事に■して示す。

# 3 システム活用の流れ

# (1)システム活用の決定

受注者は、システムの利用の有無を発注者と協議し決定する。

受注者は、システムの利用を希望する場合は、工事契約後に打合せ簿を工事発注課へ提出す る。

なお、システム提供者は、「5 システムの機能要件等」に対応しASP方式で提供できるも のから受注者が選定する。

工事発注課は、使用を承諾する場合、その旨を記載し受注者へ回答する。その際、発注者側 のシステム利用者を受注者へ通知する。以下に記載例を示す。(図2,3のとおり)

また、受注者は、事前協議チェックシートの情報共有システムに関する項目に必要事項を記 入する。(図4,5のとおり)

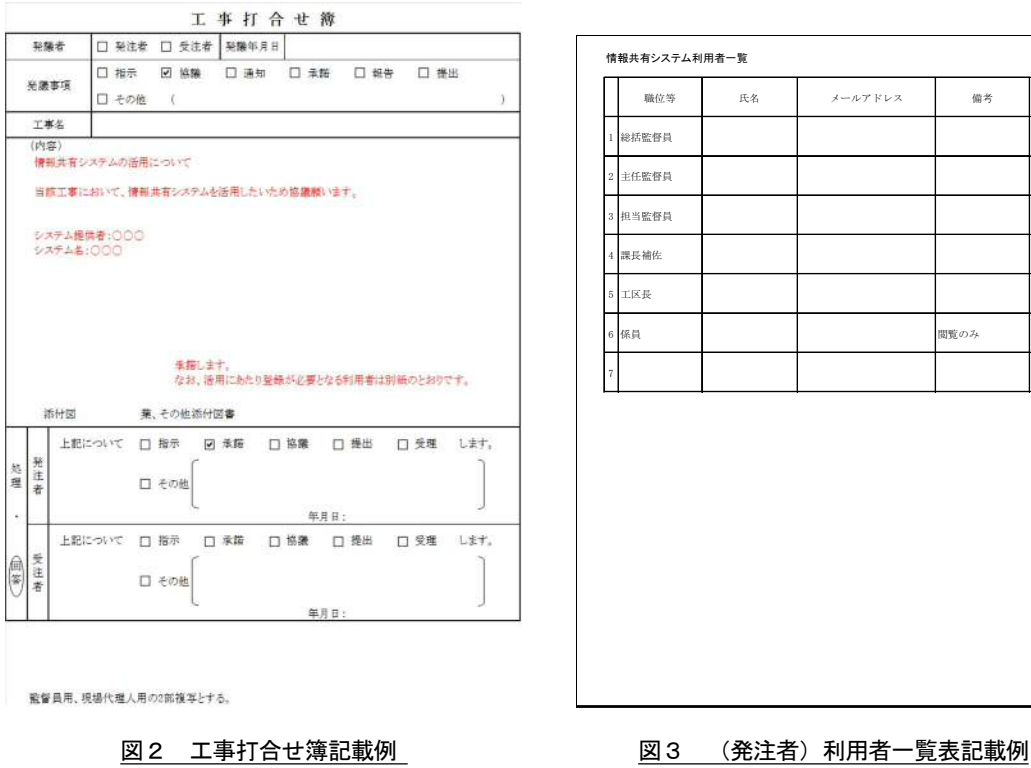

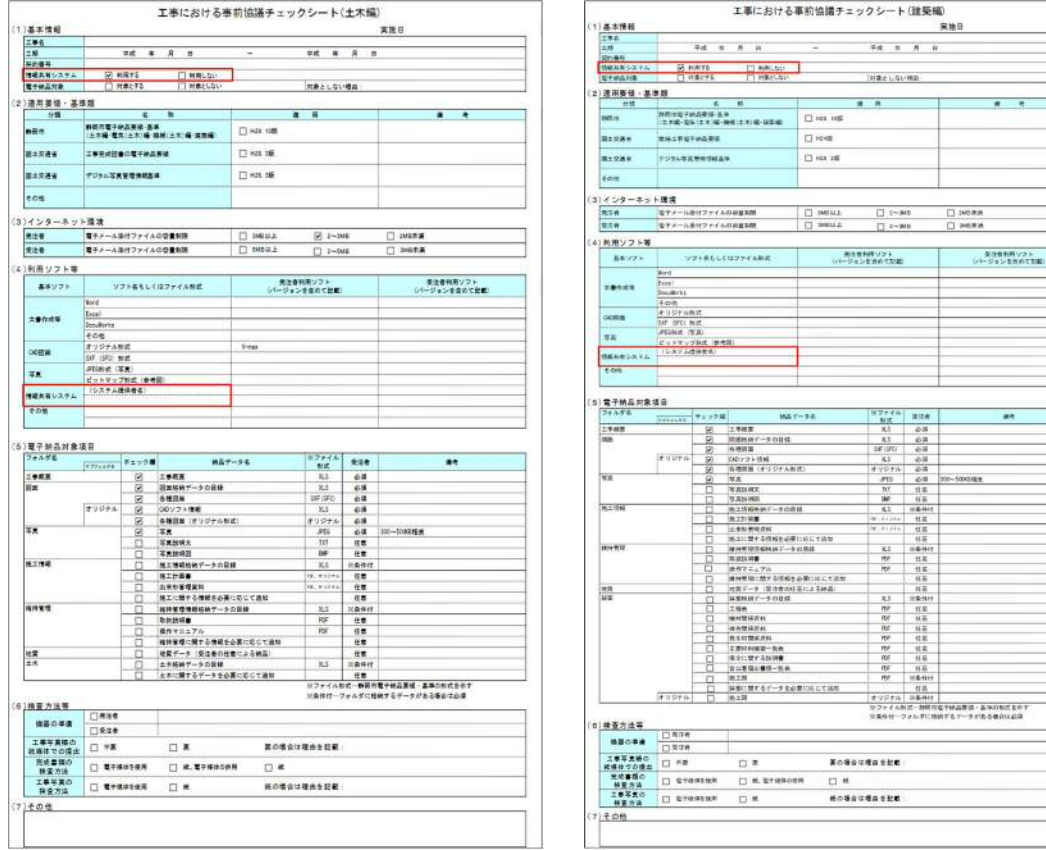

| 赫夏方法<br>工事業業の<br>林東方法            |                                  |          | 口单                                   |           |                           |                 |                                                         |  |
|----------------------------------|----------------------------------|----------|--------------------------------------|-----------|---------------------------|-----------------|---------------------------------------------------------|--|
|                                  | <b>IT STRANGE</b>                |          | 新の場合は理由を記載                           |           |                           |                 |                                                         |  |
| 光成事群の                            | <b>IT STORES</b>                 |          | <b>C M. ETIEKOSH</b>                 | 口 林       |                           |                 |                                                         |  |
| 従編作づの提出                          | 口杯                               |          | 口声                                   |           | 耳の場合は理由を記載                |                 |                                                         |  |
| 工事写真紙の                           | 口気はき                             |          |                                      |           |                           |                 |                                                         |  |
| 構築の事業                            | □ 配顶術                            |          |                                      |           |                           |                 |                                                         |  |
| (6) 被查方法等                        |                                  |          |                                      |           |                           |                 |                                                         |  |
|                                  |                                  |          |                                      |           |                           |                 | リファイル科式·静岡市立予経品開設·基準の参加を示す<br>※条件付ーフォルタに移納するテータがある機会は必須 |  |
|                                  | <b>FUSEN</b>                     | ٣        | 熱工師                                  |           | オリジナル 日本井村                |                 |                                                         |  |
|                                  |                                  |          | 体制に関するデータを必要に向こてはN                   |           |                           | 有限              |                                                         |  |
|                                  |                                  | c        | 日に常量は無限一方米<br>施工程                    |           | m                         | $16.42 - 16.66$ |                                                         |  |
|                                  |                                  | E        | ●全に壁する以降●                            |           | me<br>res                 | 任益<br>有益        |                                                         |  |
|                                  |                                  | 2        | 工業はお届富一気の                            |           | m                         | 红菜              |                                                         |  |
|                                  |                                  |          | 我生时間疾病科                              |           | ing                       | 信息              |                                                         |  |
|                                  |                                  | 90<br>0  | 编制塑模式料<br>操作開発作品                     |           | <b>IEd</b><br>itis        | 44.22<br>林華     |                                                         |  |
|                                  |                                  | ō        | 工程表                                  |           | m                         | 红菜              |                                                         |  |
|                                  |                                  | c        | <b>HERRY-5028</b>                    |           | 36.7                      | 109-1411        |                                                         |  |
|                                  |                                  | □        | 地質データ (薬作者の任意による神楽)                  |           |                           | 林業              |                                                         |  |
|                                  |                                  | ō        | 液作フニュアル<br>連州県宿に関する情報を必要に示して追加       |           | $\overline{r}$            | 日本<br>林美        |                                                         |  |
|                                  |                                  |          | <b>SCULLER</b>                       |           | HV                        | 性能              |                                                         |  |
| 1974 9112                        |                                  |          | MNR125404167-3 ccRIL                 |           | κs                        | 88/6/1          |                                                         |  |
|                                  |                                  | □        | あエに関する情報を必要にめにす消除                    |           |                           | 桂蒜              |                                                         |  |
|                                  |                                  |          | 施工的装置<br>北東製業開発料                     |           | $-4 + 1$<br>30.21.211     | 性能<br>红菜        |                                                         |  |
| 8.1.06                           |                                  |          | ※2599407-9の表は                        |           | $\overline{\mathbf{x}}$   | eanis           |                                                         |  |
|                                  |                                  |          | <b>TEXAS HER</b>                     |           | <b>INF</b>                | 46.94           |                                                         |  |
|                                  |                                  | 囪<br>Ò   | WALLINE.                             |           | <b>BT</b>                 | 日菜              |                                                         |  |
|                                  |                                  | ø        | 各種関係(オリジナル製作)<br>35.8                |           | オマジナル<br>ares.            | 必读<br>600       | 300~5000ARM                                             |  |
|                                  | <b>TUUTA</b>                     | 8        | CADシップト情報                            |           | ×5                        | 安装              |                                                         |  |
|                                  |                                  | ø        | 各理調査                                 |           | 28.00                     | éit             |                                                         |  |
|                                  |                                  | ø        | 関連移線データの目標                           |           | x t                       | 63              |                                                         |  |
| 工作加算                             | 400133                           | 囪        | 工事措置                                 |           | 製気<br>85                  | 必读              |                                                         |  |
| 5 营子纳品对象项目<br>フォルダネ              |                                  | ティックは    |                                      | M& Y-SA   | 装置まず作                     | 架道师             | 读者                                                      |  |
|                                  |                                  |          |                                      |           |                           |                 |                                                         |  |
|                                  |                                  |          |                                      |           |                           |                 |                                                         |  |
| <b>COR</b>                       |                                  |          |                                      |           |                           |                 |                                                         |  |
| <b>INSARCXVA</b>                 | コレステムは分れる                        |          |                                      |           |                           |                 |                                                         |  |
|                                  | <b>CANTAGE BREE</b>              |          |                                      |           |                           |                 |                                                         |  |
| <b>NK</b>                        | PEGNIE (VA)                      |          |                                      |           |                           |                 |                                                         |  |
| <b>CATATION</b>                  | オリジナル無法<br><b>SAT ISTC: NICE</b> |          |                                      |           |                           |                 |                                                         |  |
|                                  | 4 <sub>0</sub>                   |          |                                      |           |                           |                 |                                                         |  |
|                                  | <b>Bookering</b>                 |          |                                      |           |                           |                 |                                                         |  |
| 工事作成员                            | <b>Y</b> ves                     |          |                                      |           |                           |                 |                                                         |  |
|                                  | <b>Bird</b>                      |          |                                      |           |                           |                 |                                                         |  |
| あるソフト                            |                                  |          | ンフト系たしくはファイルあ式                       |           | 美皮性利用ソフト<br>(パージェンを合めて記載) |                 | 気法性利用ソフト<br>シャージョンを作用で注目                                |  |
| (4)利用ソフト等                        |                                  |          |                                      |           |                           |                 |                                                         |  |
| 関連者                              | モデメール系ペファイルの容量制限                 |          |                                      | L sessita | $\Box$ 2-368              |                 | $\square$ peak                                          |  |
| 配合件                              | モアメールポリファイルの非常利用                 |          |                                      | □ 14814.8 | $\Box$ 1-348              |                 | $\Box$ 140 8 at                                         |  |
| (3) インターネット環境                    |                                  |          |                                      |           |                           |                 |                                                         |  |
|                                  |                                  |          |                                      |           |                           |                 |                                                         |  |
| <b>Edit</b>                      |                                  |          |                                      |           |                           |                 |                                                         |  |
| <b>R</b> 土交通車                    | テジタル写真無理性結晶等                     |          | □ 101.15                             |           |                           |                 |                                                         |  |
|                                  |                                  |          |                                      |           |                           |                 |                                                         |  |
| 国土设备制                            | ■ 地工有空子的指英语                      |          | 口径维                                  |           |                           |                 |                                                         |  |
|                                  |                                  |          | 土木橋・電気(土木)場・機構(土木)場・設置場              |           |                           |                 |                                                         |  |
| <b>NET/S</b>                     | 神徳出会子的品等協·国事                     |          | □ 101 105                            |           |                           |                 |                                                         |  |
| (2) 逻用要钮 · 基準類<br>世話             |                                  | ×.       | m                                    |           | ■ 再                       |                 | ٠<br>-e                                                 |  |
|                                  |                                  |          |                                      |           |                           |                 |                                                         |  |
|                                  | <b>S HATS</b>                    | 1 insert | <b>TT RUBLIST</b><br>$1.9192 + 0.01$ |           | 対象としない構築                  |                 |                                                         |  |
| ■子供品対象                           |                                  |          |                                      |           |                           |                 |                                                         |  |
| <b>Strakt</b><br><b>WEARSAYA</b> |                                  |          |                                      |           |                           |                 |                                                         |  |
| 73.6<br>2.H                      |                                  | 平成<br>×  | ×<br>Ħ                               | Ξ         | #st<br>×                  | n<br>ü          |                                                         |  |

図4 例1\_事前協議チェックシート(土木) 図5 例2\_事前協議チェックシート(建築)

# (2)システム活用の流れ

図6に、情報共有システムの活用の流れを示す。

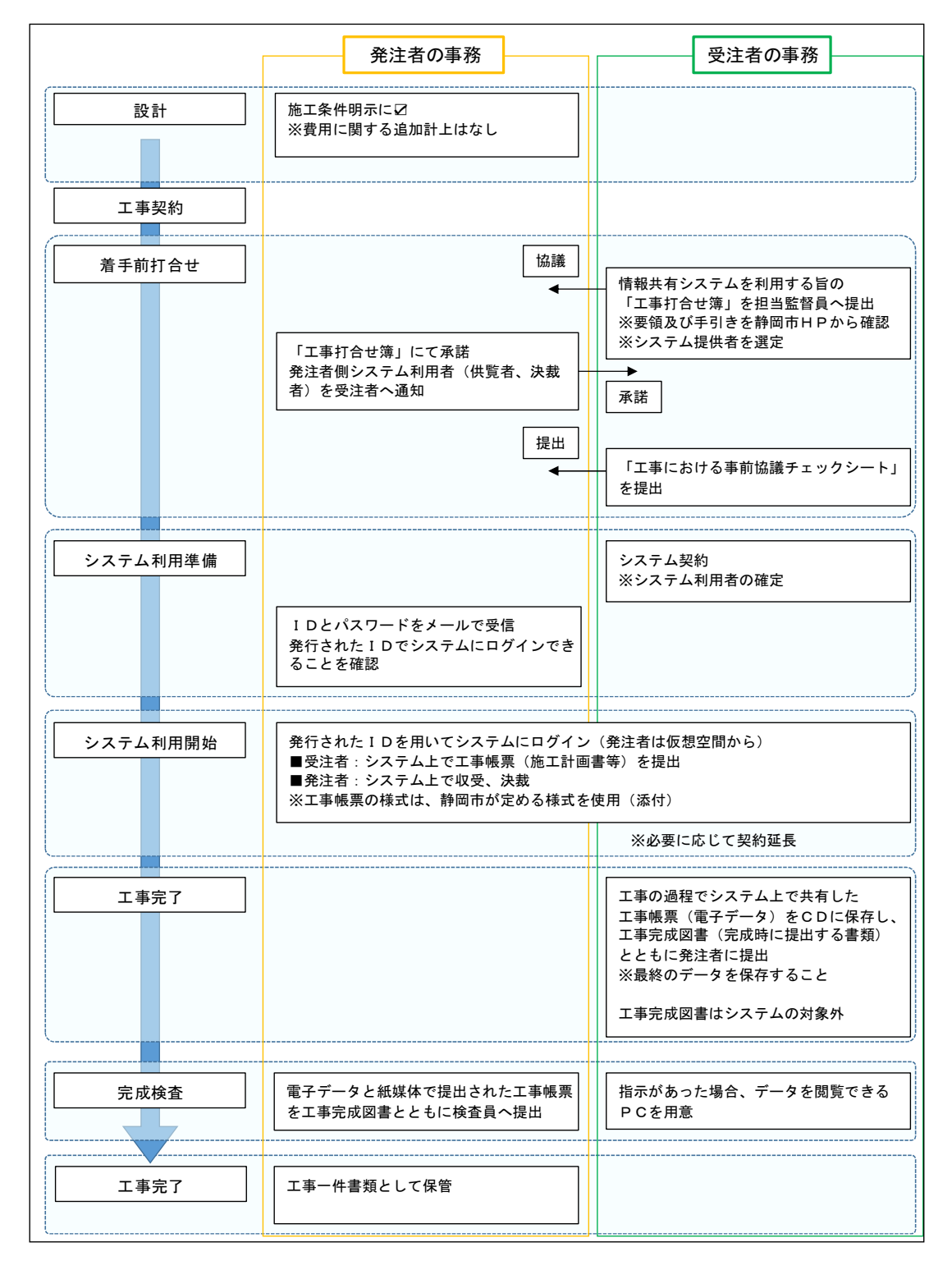

図6 情報共有システム活用の作業フロー

### 4 システム契約及び費用

発注者及び受注者が利用するシステムのサービス提供者との契約及び利用料金の支払いは、 受注者が行うものとする。

# 5 システムの機能要件等

# (1)システムの機能要件

システムの機能要件は、下記に示すとおりとする。

### ①土木工事

国土交通省が定める「工事施工中における受発注者間の情報共有システム機能要件

(Rev.5.2以上)」を満たすもの(図7のとおり)

# ②建築・建築設備工事

国土交通省が定める「工事施工中における受発注者間の情報共有システム機能要件2019年

版 営繕工事編」を満たすもの (図8のとおり)

ただし、セキュリティ要件における情報共有システムと利用者との通信の暗号化については、 TLS1.2 以上とする。

機能の詳細について各要件を確認すること。

また、静岡市職員においては、静岡市情報セキュリティポリシーを遵守すること。

# (2)システムの機能

システムの利用にあたっては、下記の機能を必須とし、その他の機能の利用については、受 発注者間で協議して決定する。

・工事帳票の授受に関する機能(発議書類作成機能、ワークフロー機能、書類管理機能)

・工事後に保管が必要な書類を出力する機能(工事書類等入出力機能・保管支援機能)

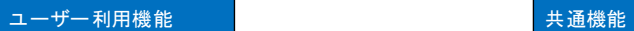

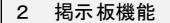

 $3$ 

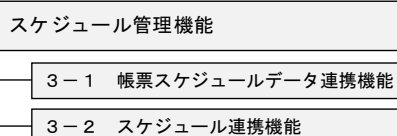

٦

#### 4 発議書類作成機能

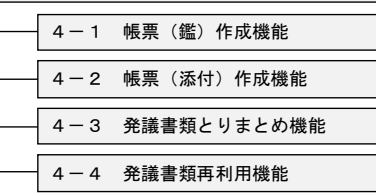

#### 5 ワークフロー機能

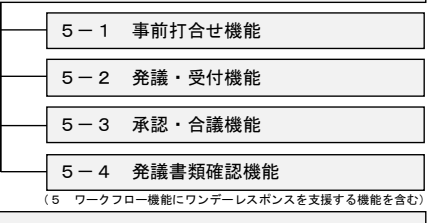

# 6 書類管理機能

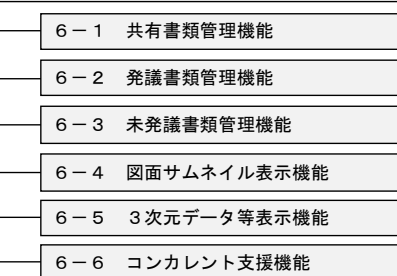

# 7 工事書類等入出力・保管支援機能 8 オンライン電子納品機能 オンラインで行う場合の検査は「6 書類管理機能」を利用する。 オフラインで行う場合の検査は「7 工事書類等入出力・保管支援機能」を利用する。 製品及び資材情報の連携機能 ※

# 工事情報提供機能 工事情報提供機能(手動) 工事情報提供機能(データ連携)

# ユーザーの業務を支援する機能 インスポープ 複数の機能に共通する機能 契約関連システム連携機能 1-1 コリンズファイルインポート機能 1 工事基本情報管理機能 9-1 帳票データファイル入出力機能 データ移管機能 9 データ・システム連携機能

※

※

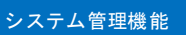

システムを管理するための機能

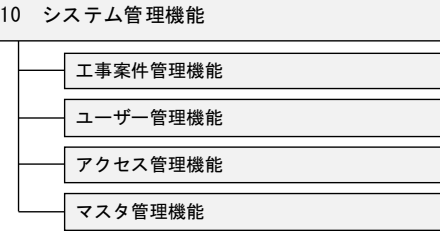

※Rev.5.2では対象外の機能

# 図7 参考\_機能要件(Rev.5.2)で定義する情報共有システムの機能要件

※

※ ※

|  | 機能 |  |
|--|----|--|

ユーザーの業務を支援する機能 インスポープ 複数の機能に共通する機能

2 掲示板機能

3 スケジュール管理機能

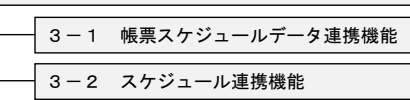

# 4 発議書類作成機能

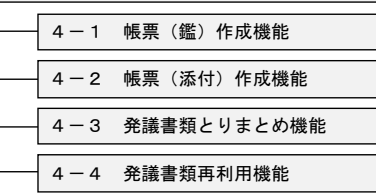

5 ワークフロー機能

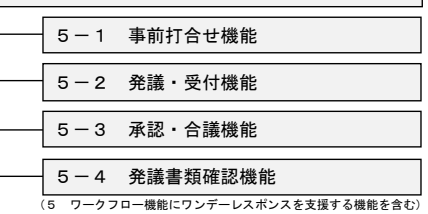

#### 6 書類管理機能

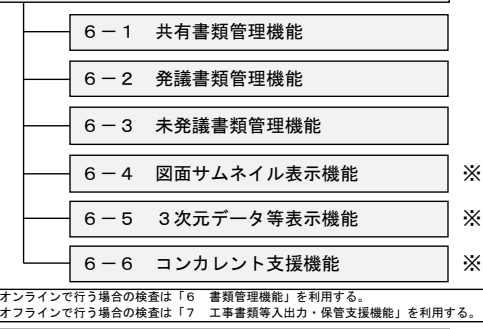

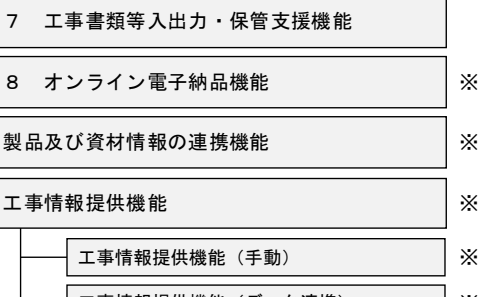

# 工事情報提供機能(データ連携) ――――――※ 保管管理システム等連携機能

# 共通機能

1 工事基本情報管理機能

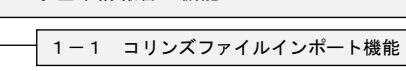

契約関連システム連携機能

※

9 データ・システム連携機能

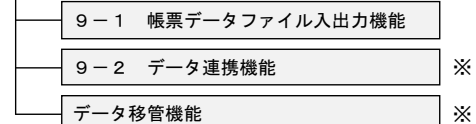

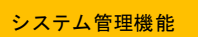

システムを管理するための機能

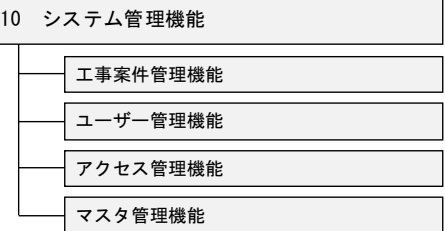

※2019年版営繕工事編では 任意又は対象外の機能

図8 参考\_機能要件 2019 年版 営繕工事編で定義する情報共有システムの機能要件

※

# (3)システム利用者

システム利用者は、工事ごとに設定する。

工事発注課は、事前協議の際に発注者側の利用者を受注者へ通知する。表1に、システム利 用者の構成の例を示す。

|     | 利用者         | 備考   |
|-----|-------------|------|
| 発注者 | 総括監督員       |      |
|     | 主任監督員       |      |
|     | 担当監督員       |      |
|     | 課長補佐        |      |
|     | 工区長         |      |
|     | 係員          | 閲覧のみ |
|     | 現場代理人       |      |
| 受注者 | 監理 (主任) 技術者 |      |
|     | 専門技術者       |      |

表1 システム利用者の構成例

システム利用者は、必要に応じて追加・削除すること。

# 6 工事帳票及び工事完成図書の取扱い

- (1)工事帳票
	- ア 対象とする工事帳票

「帳票(鑑)作成機能」で作成する工事帳票は「工事打合せ簿」のみとし、「帳票(添付) 作成機能」の対象とする工事帳票は表2に示すとおりとする。

| 静岡市建設工事共通仕様書 | 「工事測量(事前測量)」<br>「設計照査」<br>「施工計画書」 |
|--------------|-----------------------------------|
| に基づく書類       | 「材料承諾」 「各種協議関係」 「安全教育・訓練実施記録」     |
|              | 「休日・夜間作業届」 「段階確認・立会願」             |
| 静岡市建設工事執行規則  | 「工事工程月報」                          |
| に基づく書類       |                                   |
| その他の書類       | 等<br>「CORINS登録書(工事カルテ)」           |

表2 システムの対象とする工事帳票

受注者は、工事帳票ごとに提出を電子媒体とするか紙媒体とするかを選択することができ、 原本が紙媒体の書類を無理に電子化する必要はない。

# イ 工事帳票の作成

受注者または発注者は、情報共有システムで工事帳票の処理を行う場合、「発議書類作成機 能」を用いる。

## ウ 工事帳票の処理

受注者または発注者は、作成した工事帳票を「ワークフロー機能」により提出する。相手 はその工事帳票に対して処理を行う。

### (2)工事完成図書

工事完成図書については、情報共有システムの対象外とする。

# 7 工事帳票の提出

(1)受注者

 受注者は、システム上で共有した工事帳票を電子媒体により工事完成図書とともに工事発注 課へ提出する。(図9,10のとおり)

その際は、下記の点に注意すること。

- ・電子媒体は、原則としてCD-R(またはDVD-R)とする(紙媒体での提出は不要)。
- ・CD-R等に保管した工事帳票の目次(様式任意)を作成し、紙媒体で提出する。
- ・提出する電子媒体の部数は1部とする。
- ・各工事帳票のデータは、必ず(決裁済み)工事打合せ簿(鑑)とともに保存する。
- ・紙媒体で提出した書類を電子化する必要はない。
- ・電子媒体へ保存前の電子データ、電子データ保存後の電子媒体について、ウイルスチェッ クを行うこと。なお、ウイルスチェックは最新定義に更新したものを利用する。
- ・電子媒体(CD-R等)への保管は、表3及び図 11 に示すとおりとする。

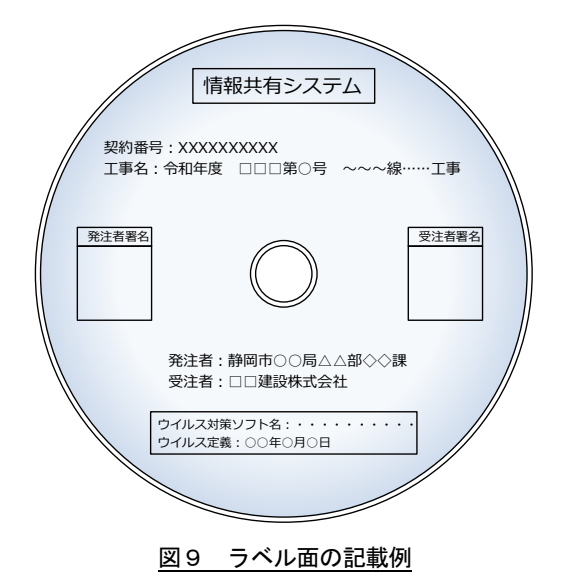

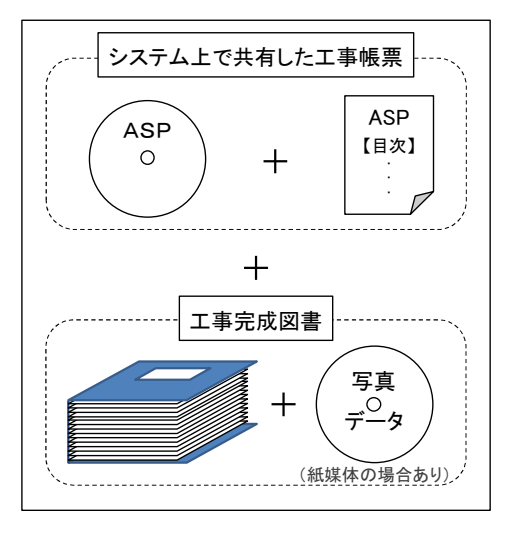

図 10 提出のイメージ (受注者)

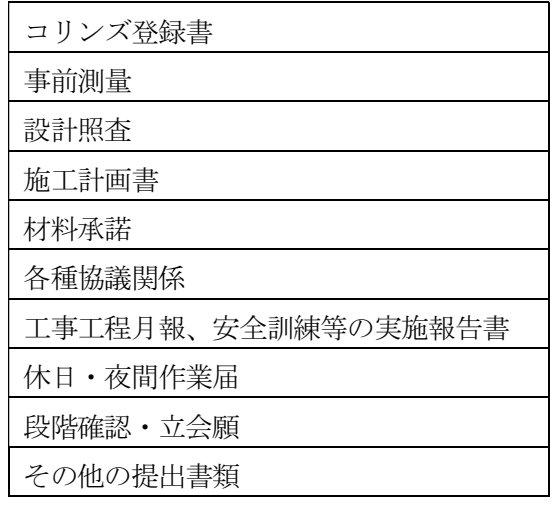

### 表3 電子媒体に保管する際のフォルダ名及び順番

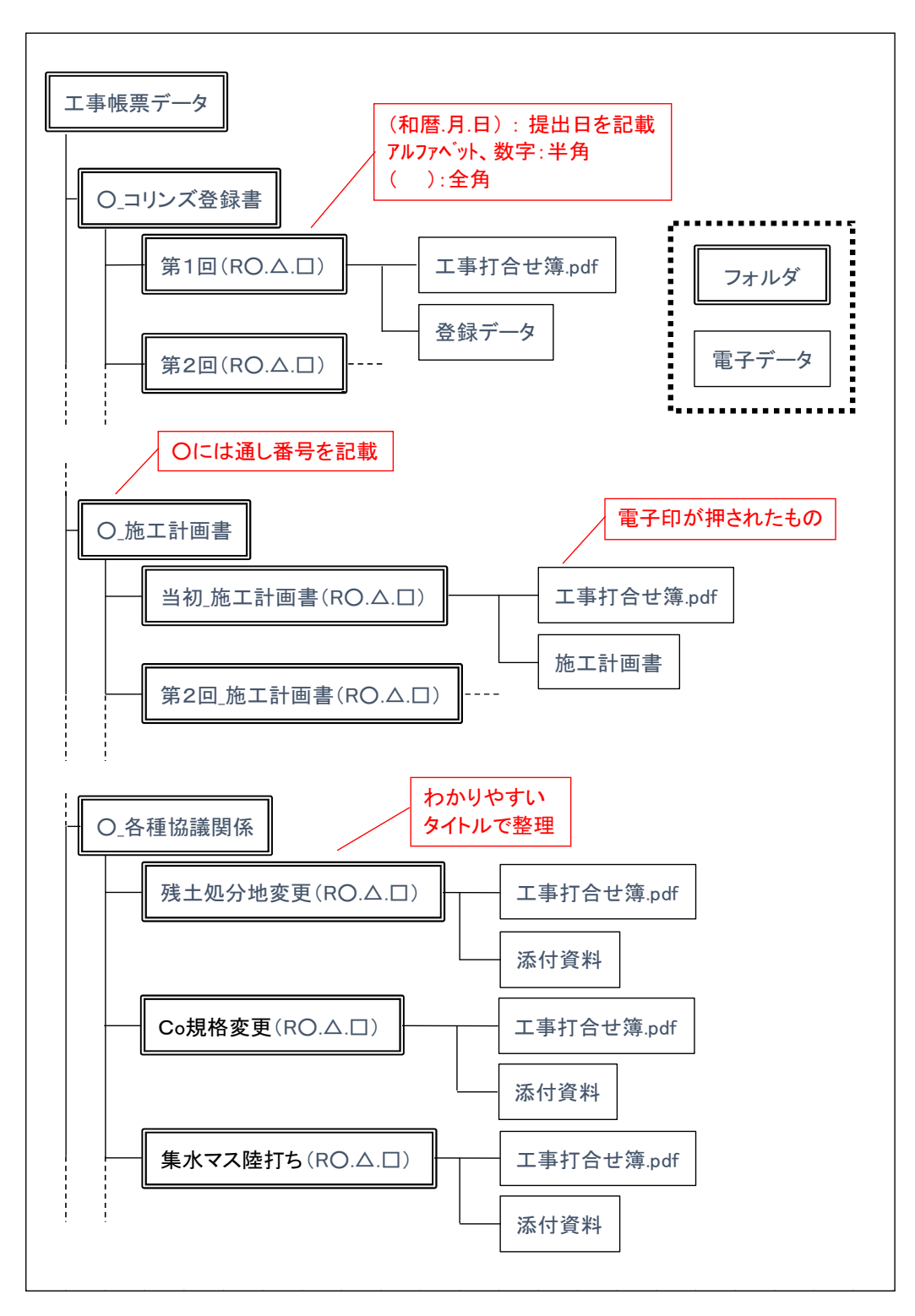

# 図 11 フォルダ構成

(2)発注者

発注者は、電子媒体により提出された工事帳票を、工事一件書類に綴る。

なお、電子媒体により提出された工事帳票をCD-R(またはDVD-R)で納品するのは、 工事完成図書納品時であり、工事途中で変更契約のために契約課へ工事一件書類を提出する際 は、システム上で共有した工事帳票は添付しなくてよい。

# 8 検査及び保管

- (1)検査の準備
- ・工事発注課は、工事一件書類(紙媒体及び電子媒体)と工事完成図書を検査員へ提出する。 (図12のとおり)

※ASPの目次は、工事一件書類に綴る。

・受注者は、指示があった場合、検査に用いるパソコン等の機器を準備する。

(2)検査

- ・原則、システム上で共有した工事帳票はパソコン等で確認し、紙媒体で共有した工事帳 票は紙媒体での検査とする。中間検査等の完成検査以外の検査も同様とする。
- ・検査の結果、内容に不備があれば修正を行う。

(3)保管

・工事発注課は、検査後、電子媒体により提出された工事帳票を、工事一件書類とともに保 管する。

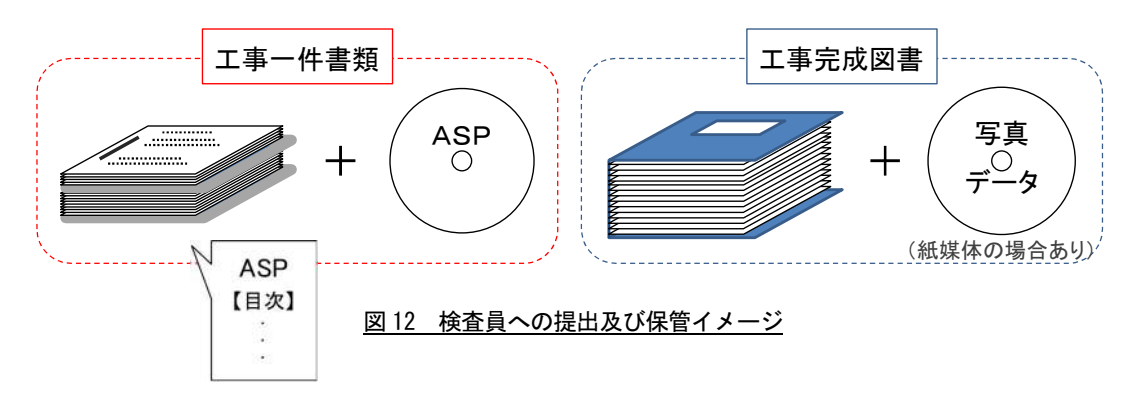

### 9 その他

## (1)システムからのデータのダウンロード及びアップロード

発注者においては、システムからダウンロードしたデータを市政PCに保存する場合、また 市政PCからデータをシステムにアップロードする場合は、「ファイル無害化機能」を用いる必 要がある。

# (2)システムに関する問合せ先

利用するシステムに関する問合せは、各システム提供者とする。

# (3)注意事項

- ・ID・パスワードが第3者に渡ると工事帳票の漏洩や改ざんなどの恐れがあるため、利用 者は、ID・パスワードの管理を徹底する。
- ・双方のサーバ及びパソコンには、最新のウイルス対策ソフトを導入し、セキュリティ対策 に努める。
- ・個人情報は絶対に掲載しない。
	- 例1)「○月○日 □▲様宅訪問」
	- 例2)「地権者○○ 連絡先 054-221-××××」
	- 例3)「自治会長○○さんと打合せ」

**・・・・・・・・問合せ先・・・・・・・・・** 

【要領及び手引きに関すること】 静岡市建設局土木部技術政策課 企画係

電話:054-221-1010

(内線:81-3656~3658)

・・・・・・・・・・・・・・・・・・・・・・